## **AfterDeleteRecords**

Fired after the user deletes a record.

## **Parameters**

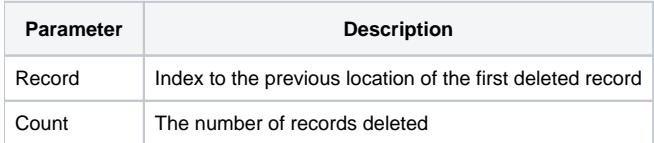

## Remarks

The AfterDeleteRecords event is fired after the user deletes a record. By the time this event is fired, the record is deleted and not recoverable. To catch a deletion event sooner, capture the BeforeDeleteRecords event.

The Record parameter indicates the previous location of the first deleted record, and the Count parameter is the number of records deleted. Currently, the user can only ever delete one record.

## See Also

[BeforeDeleteRecords,](https://wiki.srpcs.com/display/EditTableControl/BeforeDeleteRecords) [AfterNewRecords,](https://wiki.srpcs.com/display/EditTableControl/AfterNewRecords) [AfterUpdate,](https://wiki.srpcs.com/display/EditTableControl/AfterUpdate) [AllowDeletions](https://wiki.srpcs.com/display/EditTableControl/AllowDeletions)